AiM InfoTech

#### TOYOTA - Supra from 2020

#### Release 1.00

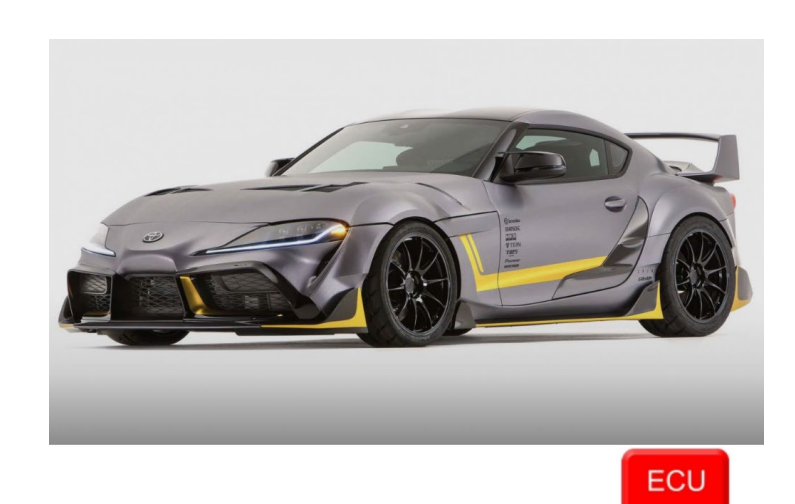

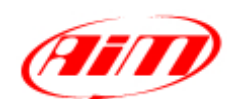

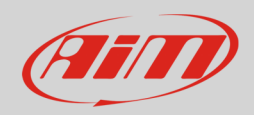

#### 1 Models and years

This document explains how to connect AiM devices to the vehicle Engine Control Unit (ECU) data stream.

Supported models and years are:

• Supra 5<sup>th</sup>gen from 2020

#### 2 Connection and configuration

AiM devices can be connected to these models in two different ways:

- Through a direct connection to the Powertrain CAN twisted wires, using a specific CAN protocol
- Through the OBD II plug, using a standard OBD II protocol (easy connection, basic parameters)

**InfoTech** 

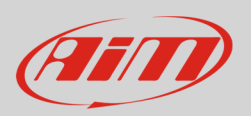

#### 2.1 "CAN" Wiring connection

These models feature a protocol based on CAN, accessible through the Powertrain CAN twisted wires accessible in different positions (i.e. A46\* 1B 54 connector on the ECU, on the BMC - Body Control Module etc). For this installation refer to the following and the connection table.

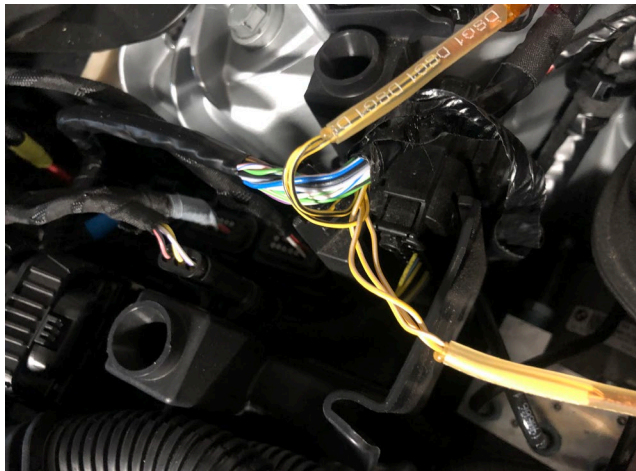

**CANBUS color cable Pin function AiM cable AiM color cable** Yellow / White CAN High CAN+ White Yellow / Black CAN Low CAN- CAN- Blue

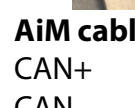

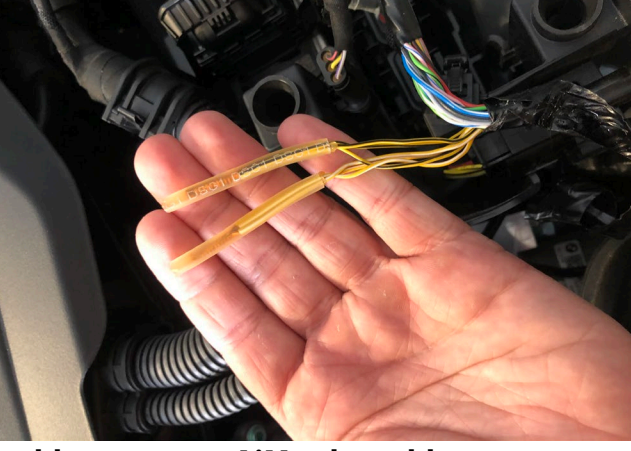

### 2.2 Race Studio configuration

Before connecting the AiM device to the ECU, set all functions using AiM software Race Studio. The parameters to set in the device configuration are:

• ECU Manufacturer: **TOYOTA**

• ECU Model: **Supra Gen5** (RS3 Only)

2

**InfoTech** 

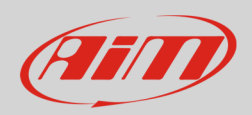

#### 2.3 "OBDII" Wiring connection

These models feature a standard diagnostic protocol based on CAN, accessible through the OBDII connector plug placed on the left under the steering column. For this installation refer to the following pinout of the OBDII connector and its connection table.

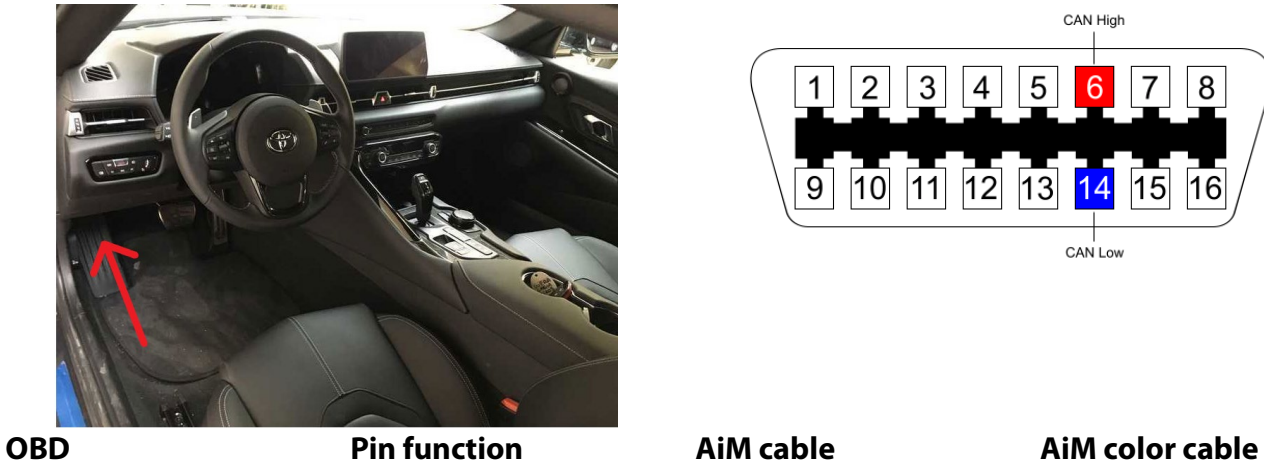

6 CAN High CAN+ White 14 CAN Low CAN- CAN- Blue

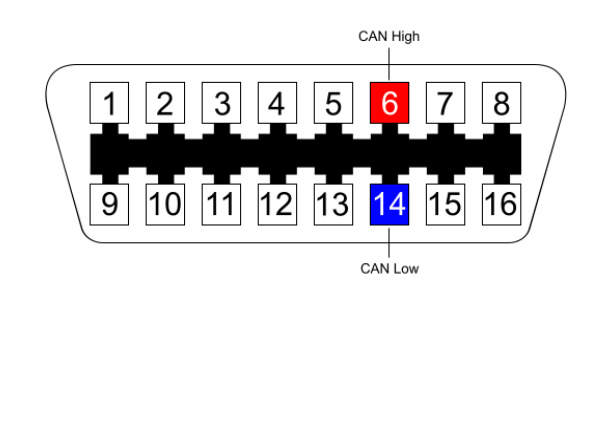

#### 2.4 Race Studio configuration

Before connecting the AiM device to the ECU, set all functions using AiM software Race Studio. The parameters to set in the device configuration are:

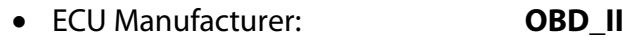

• ECU Model: **CAN**

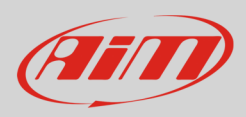

## 3 Protocols

Channels received by AiM devices change according to the selected protocol.

# 3.1 "TOYOTA – Supra Gen5" protocol

Channels received by AiM devices configured with "TOYOTA – Supra Gen5" protocol are:

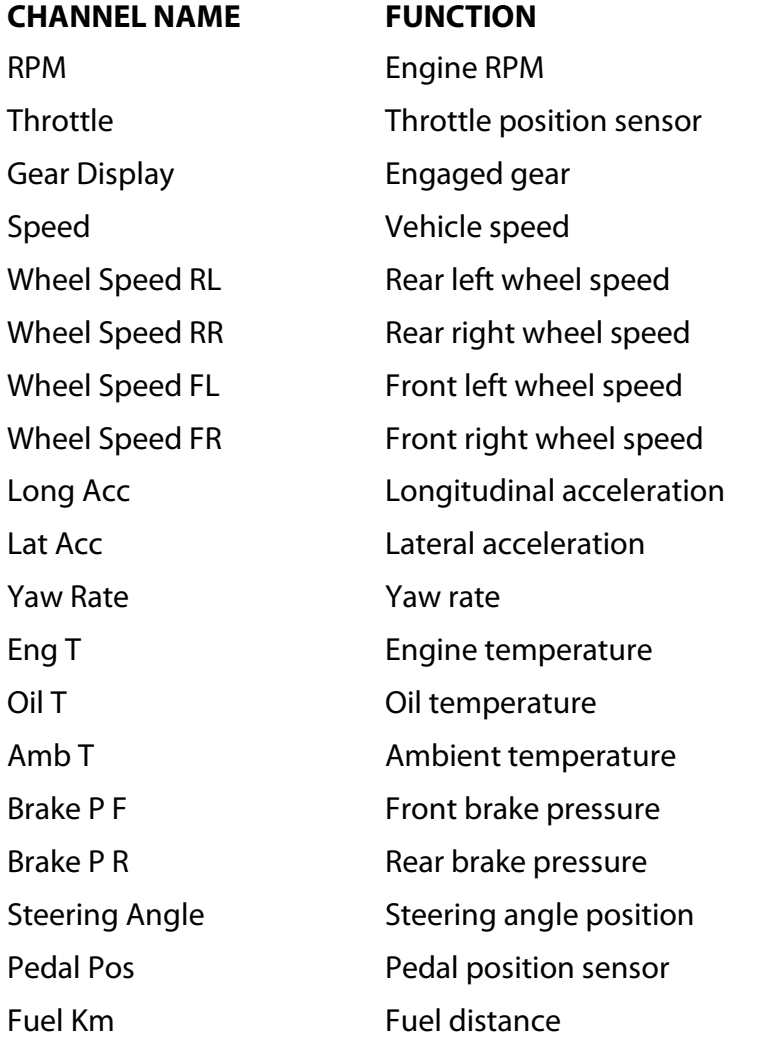

# **EHID**

#### InfoTech

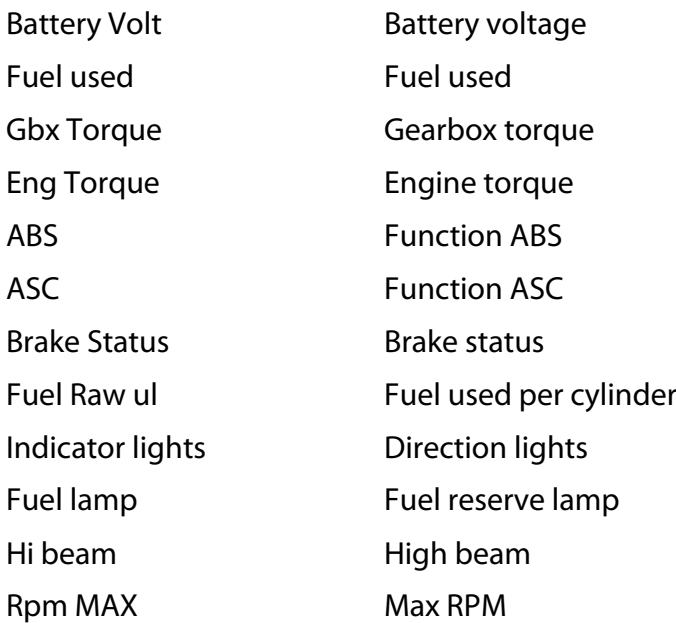

**Technical note**: not all data channels outlined in the ECU template are validated for each manufacture's model or variant; some of the outlined channels are model and year specific, and therefore may not be applicable.

**InfoTech** 

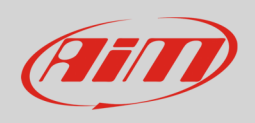

## 3.2 "OBDII - CAN" protocol

Channels received by AiM devices configured with "OBDII - CAN" protocol are:

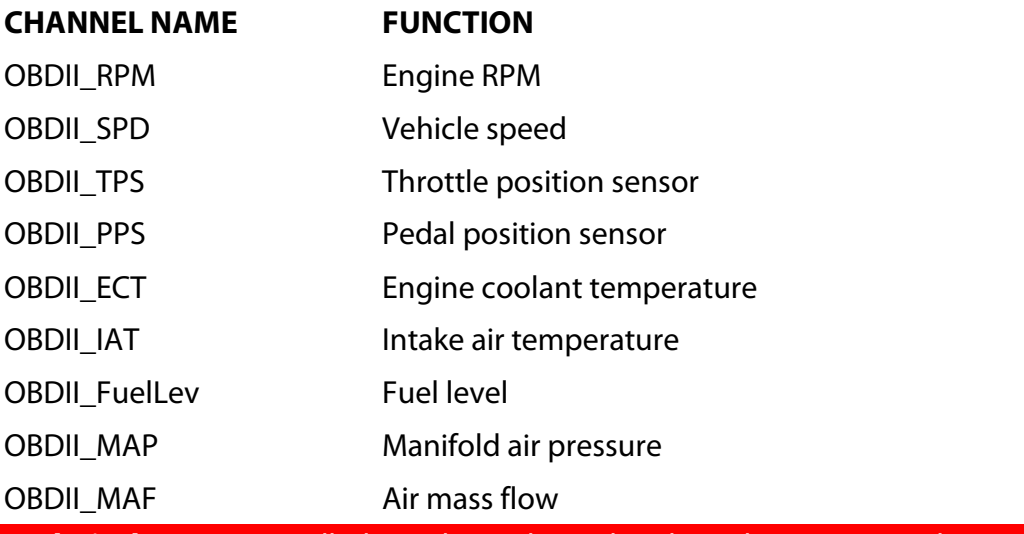

**Technical note**: not all data channels outlined in the ECU template are validated for each manufacture's model or variant; some of the outlined channels are model and year specific, and therefore may not be applicable.